## **2023–2024 College and Career Ready Standards (CCRS) Assessment FOR A EXARGO ACTIVITY FORM to Report Contaminated, Damaged, or Missing Materials DEPARTMENT O**

Schools may use this form to gather the detail. Schools will contact their District Assessment and Accountability Instructional Systems Specialist and DoDEA HQ for missing materials. Schools will submit an irregularity report within two school days through the DoDEA Testing Irregularities Portal located at [https://dodea.sharepoint.com/sites/TestingIrregularities](https://login.microsoftonline.com/ce0f7be2-a755-4893-8d70-2b153371922c/oauth2/authorize?client%5Fid=00000003%2D0000%2D0ff1%2Dce00%2D000000000000&response%5Fmode=form%5Fpost&response%5Ftype=code%20id%5Ftoken&resource=00000003%2D0000%2D0ff1%2Dce00%2D000000000000&scope=openid&nonce=330CC55027E7026CCD9BCEA7BD22D9B54E6461BD3674DD59%2D7F8EA1C32D54126F54A768FE2748B75C3B4AC88E944F6DF3B84F43A944AFEDE8&redirect%5Furi=https%3A%2F%2Fdodea%2Esharepoint%2Ecom%2F%5Fforms%2Fdefault%2Easpx&state=OD0w&claims=%7B%22id%5Ftoken%22%3A%7B%22xms%5Fcc%22%3A%7B%22values%22%3A%5B%22CP1%22%5D%7D%7D%7D&wsucxt=1&cobrandid=11bd8083%2D87e0%2D41b5%2Dbb78%2D0bc43c8a8e8a&client%2Drequest%2Did=21eafda0%2D3064%2D4000%2Daf77%2Da5f5f10d0876).

## **Instructions:**

- 1. Follow the instructions in the *Test Coordinator Manual* if test materials become contaminated (Section 4.2.3), damaged (Section 4.2.3), or missing (Section 3.10.2).
- 2. Then report the incident using this form to describe the circumstances.
- 3. Submit the form to Pearson and according to DoDEA policy and guidance, to your DTC or DoDEA HQ.

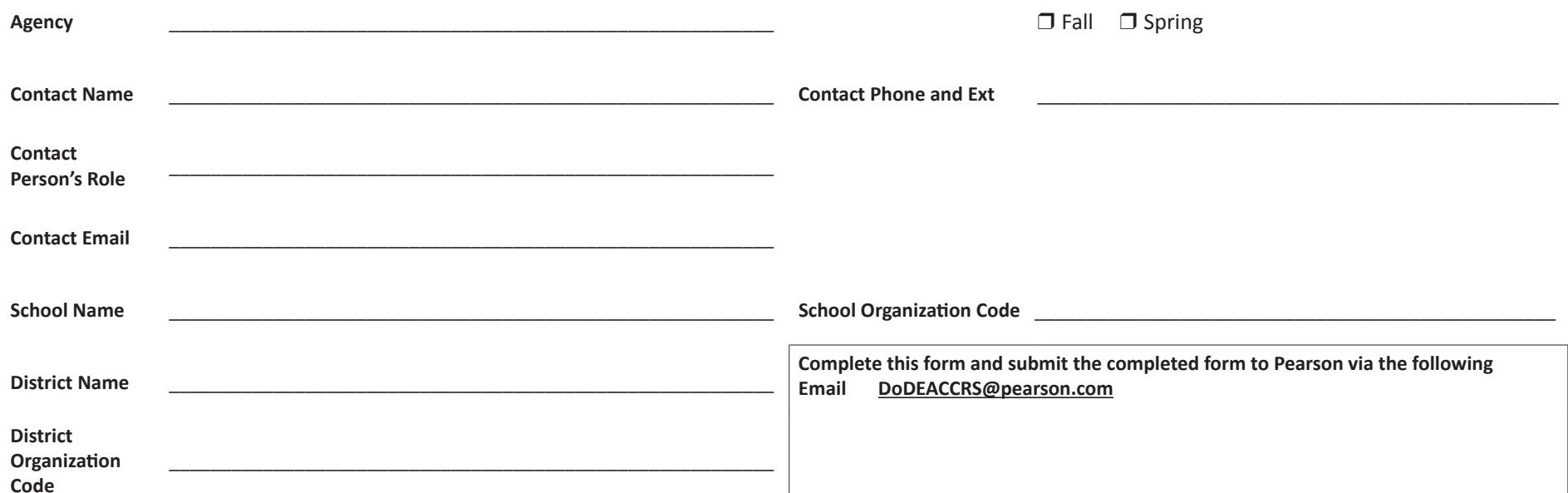

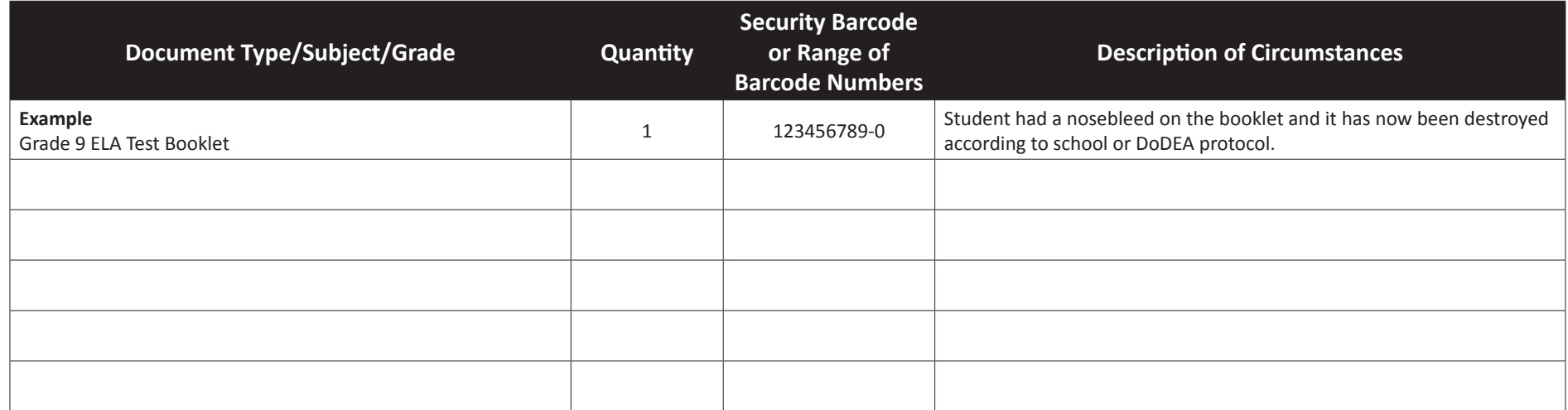